islands of the water reservoirs of the Russian Federation]. *Ekologicheskoe pravo* [Environmental Law], 2007, no. 3, pp. 33–38.

7. Karpachevskiy, L. O. *Dinamika svoystv pochvy* [Dynamics of soil properties]. Moscow, GEOS Publ., 1997, 170 p.

8. *Klassifikatsiya i diagnostika pochv SSSR* [Classification and diagnostics of the USSR soils]. Moscow, Kolos Publ., 1977, 224 p.

9. Kulagina, V. I., Ryazanov, S. S., Alexandrova, A. B., Sungatullina, L. M., Khisamova, A. M., Rupova E. Kh. *Evolyutsiya pochv poymennykh ostrovov Kuybyshevskogo vodokhranilishcha* [Evolution of soils of the flowing islands of Kuibyshev reservoir]. *Geologiya, geografiya i globalnaya energiya* [Geology, Geography and Global Energy], 2019, no. 3, pp. 67–76.

10. Ryazanov, S. S., Kulagina, V. I. *Opredeleniye zon zatopleniya poymennykh ostrovov Kuybyshevskogo vodokhranilishcha s ispol'zovaniyem dannykh distantsionnogo zondirovaniya* [Determination of flooding zones of floodplain islands on the territory of the Kuibyshevsky water reservoir using remote sensing data]. *Geosfernye issledovaniya* [Geosphere Research], 2019, no. 3, pp. 69–74.

11. Starodubtsev, V. M. *Vliyaniye vodokhranilishch na pochvy* [The effect of water reservoirs on soils]. Alma-Ata, Nauka Publ., 1986, 296 p.

12. *Ekologicheskiye sistemy ostrovov Kuybyshevskogo vodokhranilishcha. Kazanskiy rayon peremennogo podpora* [Ecological systems of the islands of the Kuibyshev water reservoir]. Kazan, Fen Publ.,  $2002$ ,  $360$  p.

## **ГЕОГРАФИЧЕСКИЕ ИССЛЕДОВАНИЯ ЗАГРУЗКИ ВО ВРЕМЕНИ ТРАНСПОРТНОЙ ИНФРАСТРУКТУРЫ**

*Шарова Ирина Сергеевна***,** кандидат географических наук, доцент, Астраханский государственный университет, Российская Федерация, 414000, г. Астрахань, пл. Шаумяна, 1, e-mail: is\_sharova@mail.ru

*Борзов Владимир Сергеевич*, студент, Астраханский государственный университет, Российская Федерация, 414000, г. Астрахань, пл. Шаумяна, 1, e-mail: studentagu@bk.ru

Отнесение эксплуатируемых автомобильных дорог к определённым категориям осуществляется в соответствии с основными показателями их транспортно-эксплуатационных характеристик и потребительских свойств, приведённых в приложении к постановлению Правительства РФ. Рассматривается исследование суточной загруженности автомагистралей. По данным сервиса Яндекс.Карты были проанализированы главные магистрали города. С помощью математических формул был произведён расчёт суточной загруженности автомобильных дорого центральных районов г. Астрахани.

**Ключевые слова:** автомагистрали, ГИС, картографирование, анализ, загруженность

## **GEOGRAPHICAL RESEARCH OF TRANSPORT INFRASTRUCTURE LOAD OVER TIME**

*Sharova Irina S.***,** Ph. D. in Geography, Associate Professor, Astrakhan State University, 1 Shaumyana Sq., Astrakhan, 414000, Russian Federation, e-mail: is sharova@mail.ru

*Borzov Vladimir S.***,** student, Astrakhan State University, 1 Shaumyana Sq., Astrakhan, 414000, Russian Federation, e-mail: studentagu@bk.ru

The classification of operated roads into categories of roads is carried out in accordance with the main indicators of transport and operating characteristics and consumer properties of roads, given in the annex to this resolution of the Government of the Russian Federation. This article examines a study of the daily congestion of motorways. According to the service Ivanex.Maps were analyzed the main highways of the city. Using mathematical formulas, the daily load of motor roads in the central districts of the city of Astrakhan was calculated.

**Keywords:** highways, GIS, mapping, analysis, congestion

# Geologiya, Geografiya i Globalnaya Energiya (Geology, Geography and Global Energy) 2020. No. 3 (78) Physical Geography and Biogeography, Geography of Soils and Geochemistry

of Landscapes (Geographical Sciences)

Большинство автомобильных дорог г. Астрахани – это дороги второй и более низких категорий. В условиях города – это самое оптимальное решение в плане расчётной автомобильной пропускаемости. Данные категории не всегда совпадают с реальными показателями ввиду компоновки улиц, тротуаров и других объектов, влияющих на изменение определённых параметров.

Таблица

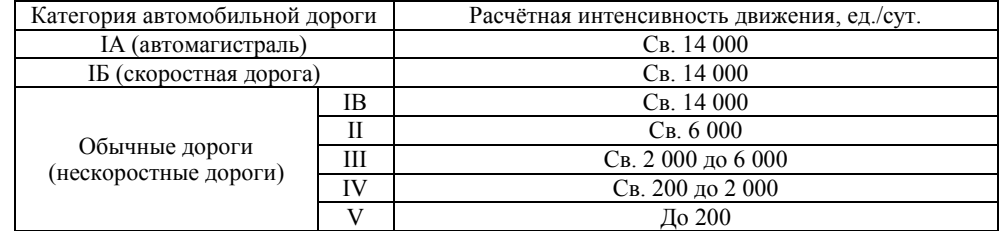

#### **Категории автомобильных дорого из расчёта интенсивности движения**

Говоря о непосредственно состоянии этих дорог, естественно есть проблемы – от локальных дефектов асфальта до так называемых «убитых» дорог. В большинстве случаев очаги аварийности никак не связаны с состоянием дорожного полотна. Используя проект общероссийского народного фронта «Дорожная инспекция ОНФ» можно выявить данную закономерность.

За расчётную основу были взяты материалы с ресурса Яндекс.Карты, а именно данные о пробках в г. Астрахани за три месяца (с ноября по январь включительно) во временных отрезках 08:00, 13:00 и 18:00 (наиболее активное время для передвижения транспорта).

**Создание заготовки для карты.** Первоначально нужен растровый снимок города, удобной для этого оказалась карта пробок ресурса Яндекс.Карты. Начальный этап – районирование объектов картографирования. Обязательное условие при её создании – карта обозначает границы районов исследования либо указание объектов районирования качественным фоном, как в данном случае. Сделано это было вручную в Paint для примерного обозначения этих районов. Следующий этап – загрузка снимка в MapInfo (привязку и регистрацию растрового снимка не делается): File > Open > выбирать файл, предварительно посмотреть его цифровой формат > не задавать координаты и вывести на монитор (Dispay). После делается вся гидрология карты (рис. 1а).

Создание слоя гидрологии: File > New Table > Create New Table and: галочка у Add to Current Mapper + Table Structure: галочка у Create New > в графе Name пишем название слоя для самого MapInfo > пишем название файла и выбираем папку для сохранения. Векторизуем все водные объекты (рис. 1б).

Таким же образом создаются и другие слои, например цветовые полигоны: при создании они могут быть одного цвета, в дальнейшем они приобретут свои цвета (об этом будет говориться ниже). Активируем слой с полигонами исследуемого объекта (районов), формируем более правильные границы районов (рис. 2).

Единственный параметр – одинаковый для всех полигонов цвет и толщина линии: Option > Region Style > Border > Width > Points: 1 (толщина), Option > Region Style > Border > Color: C3 (цвет); при активном слое полигона районов.

*Примечание.* Существенная проблема в виде и правильности плана-схемы при наложении полигонов определённых районов рядом с гидрологией. Полигоны гидрологии в нашем случае не имеют линий-границ, тогда как полигоны районов имеют. В масштабе 1 : 100 000 нужна генерализация объектов для нормального отображения на материальном объекте как полигонов дорог, районов, так и водных объектов. Для предотвращения наложения линий-границ районов с гидрологическими полигонами нужно отодвигать полигоны районов от гидрологических объектов для чёткой видимости границ первых. Наложение полигонов района друг на друга не вызывает таких недочётов и не нуждаются в корректировке.

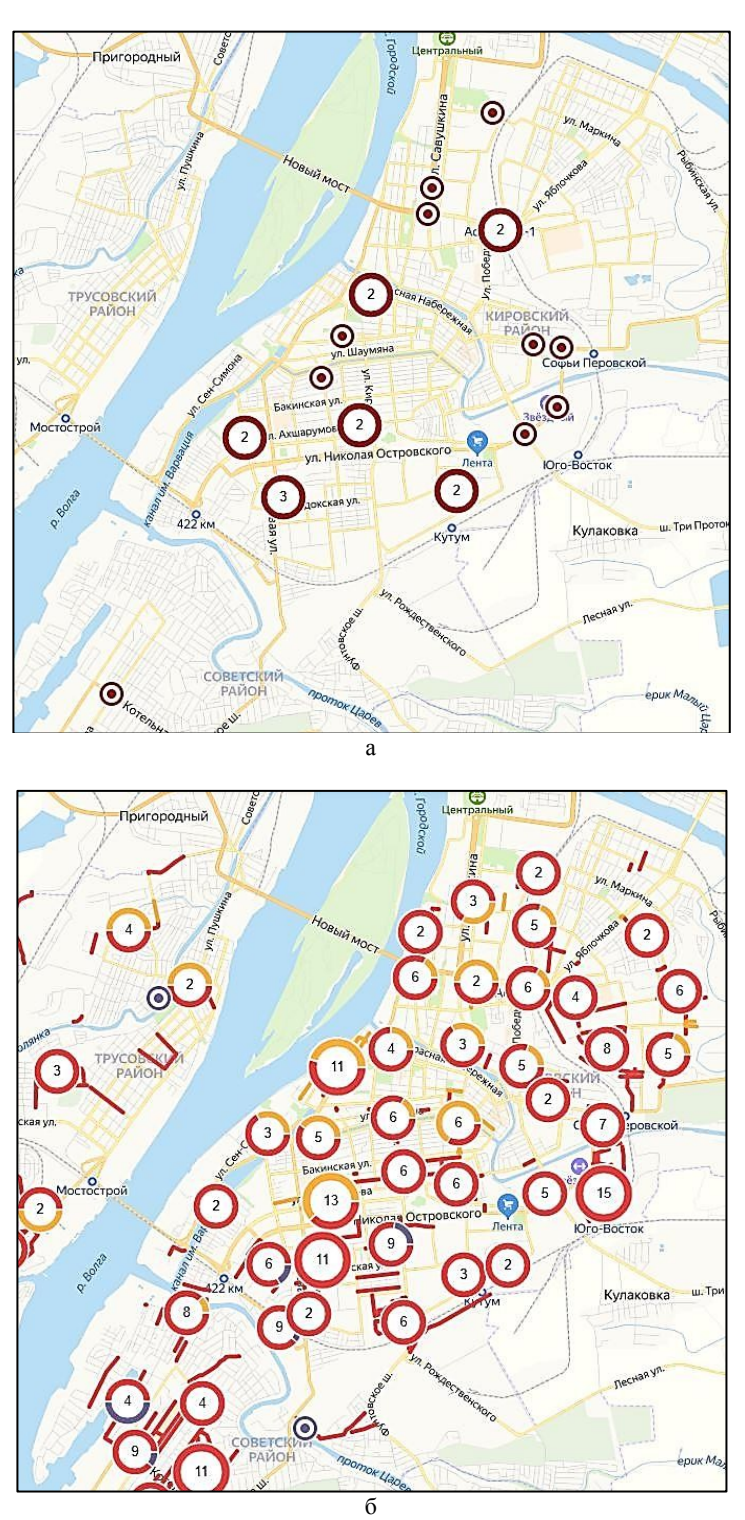

Рис. 1. Локальные дефекты (серый), ямочного ремонта (жёлтый) и «убитых» дорог (красный) г. Астрахани

# Geologiya, Geografiya i Globalnaya Energiya (Geology, Geography and Global Energy) 2020. No. 3 (78)

Physical Geography and Biogeography, Geography of Soils and Geochemistry of Landscapes (Geographical Sciences)

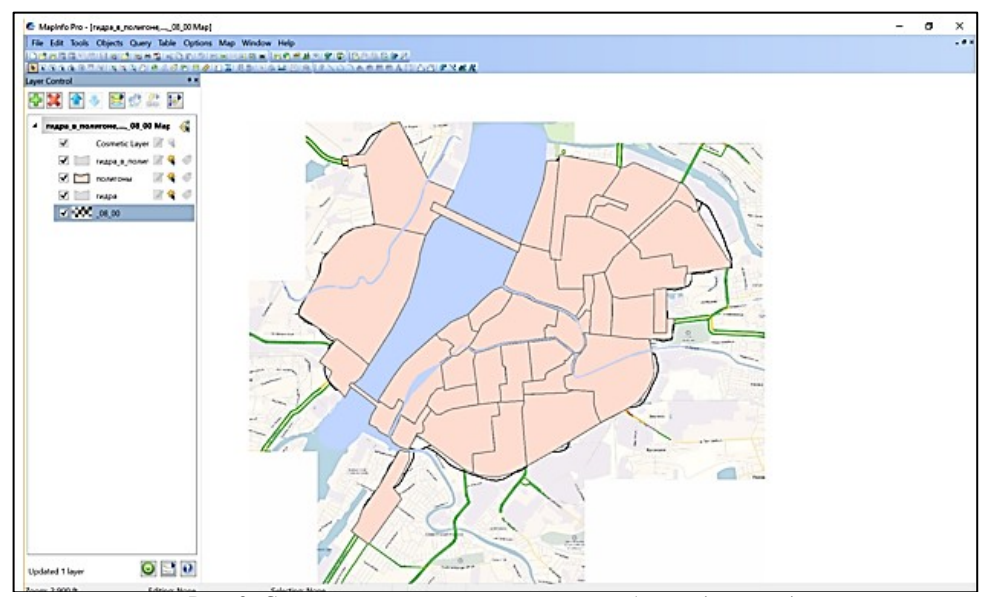

Рис. 2. Слой с полигонами исследуемого объекта (районов)

Далее векторизуем первостепенные дороги для городского автомобильного трафика с расчётной пропускной способностью более 6 000 ед. в сутки. Создаём новый слой, активируем его работу, редактируем его параметры:Option > Line Style > в графе Color: D5, Width > в графе Pixels: 2.

На Яндекс.Картах изначально показаны главные улицы города, остаётся их только векторизовать.

*Примечание:* отдельно созданным полигоном нужно показать о. Городской.

Для обозначение скорости трафика Яндекс использует цветовую палитру от зелёного до буро-красного. В Астрахани буро-красное значение не применяется ввиду отсутствия заторов такого уровня (Москва, Санкт-Петербург). Следовательно, выделяем три основных группы скорости трафика: 1) зелёный; 2) жёлтый; 3) красный.

Каждому из цветов соответствует определённая скорость. «Средняя скорость движения в Астрахани за последние 5 лет существенно снизилась и составляет примерно 35 км/ч, снижаясь в часы пик до 15–20 км/ч при оптимальных 30–35 км/ч», – так транспортную картину описывают «ДорМостИзыскания» и разработчики КСОДД по г. Астрахани. Из этого следует, что можно приблизительно рассчитать среднюю скорость автотрафика на территории города.

Создаём файл и выписываем все районы (полигоны), которые участвуют в работе. Нужно вычислить длину каждой из группы обозначенных трафиков, инструментом линейка в самом Яндексе, в нашем случае. Все эти измерения для каждой группы складываем. Также указываем всю получившуюся протяжённость. Формула протяжённости:

### $=$ CYMM(Bn + Cn + Dn),

где Bn – значения красной группы; Cn – значения желтой группы; Dn – значения зелёной группы (указано в м).

Основываясь на показателях «ДорМостИзыскания», можно предположить, что средняя скорость в г. Астрахани при свободных дорогах составляет порядка 35 км/ч, или 9,7 м/с. В пробке скорость трафика уменьшается до 10–15 км/ч, или 4,1 м/с. В таком случае зелёную группу согласно характеристике Яндекс.Карты приравнивают к свободной дороге, а сильные пробки и заторы – к красной. Тогда жёлтая группа будет неким переходящим звеном между ними, скорость в ней будет равна в среднем 23 км/ч, или 6,3 м/с.

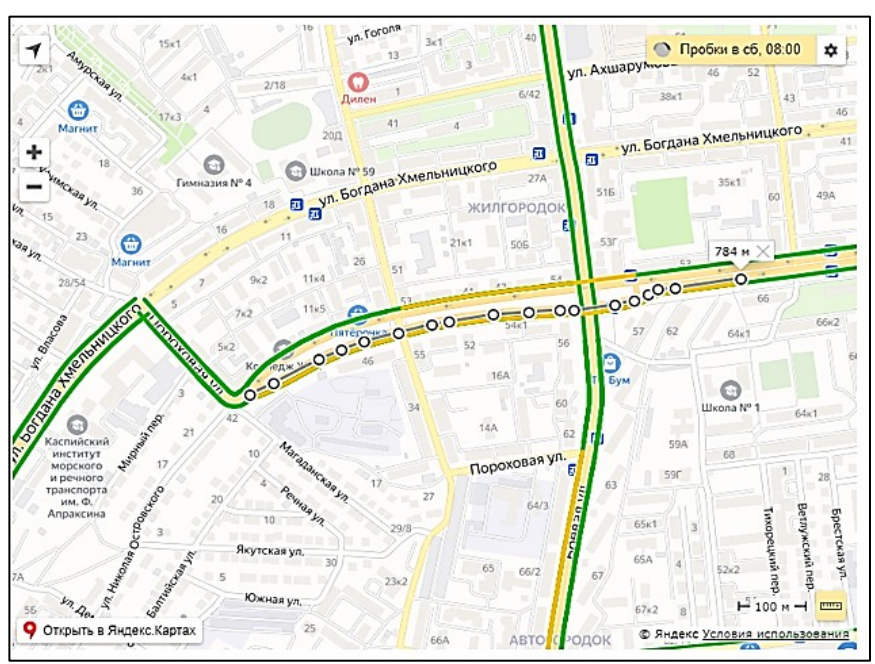

Рис. 3. Вычисление длины обозначенных трафиков

Составляем формулу общего времени проезда всех дорог обозначенных районов:

$$
= CVMM((Bn/VK) + (Cn/VK) + (Dn/V3)),
$$

где Vк – средняя скорость для полигона красной группы; Vж – средняя скорость для полигона жёлтой группы; Vз – средняя скорость для полигона зелёной группы (скорость каждой группы указана в м/с). У каждого полигона скорость будет различаться ввиду нескольких параметров. Например, два полигона с изображенными улицами Савушкина – Татищева и район Астрахань 1 в 08:00. Количество светофоров, перекрестков, пешеходных переходов, а также очагов аварийности различно, но пропускная способность у Астрахань 1 на 1 категорию выше, на бумаге. При этом как видно на карте, на практике, загруженность прямых Савушкиной и Татищевой ниже, чем у более пропускной Астрахани 1. Причины: малое количество и длительность светофоров; очаги аварийности находятся на пересечениях с большими улицами, в самом краю полигона; небольшая, по сравнению с Астрахань 1, надобность людей и т.д.. Именно поэтому средняя скорость каждой отдельной улицы и групп определенных выше для полигонов разные. Яндекс.Карты также показывают среднюю скорость улицы.

С этими данными можно вычислить среднюю скорость всего полигона. Для это воспользуемся формулой:

## $=$ CYMM((En/Fn)  $\cdot$  3600)/1000,

где En – суммарная протяженность автомобильных дорог обозначенного района, м; Fn – время проезда этих дорог, с. Переводим м/с в км/ч и получаем усреднённые значения скорости.

Проанализировав каждое значение скорости трафика, делим их на категории (в км/ч):

- 1) 21 и менее;
- 2) 22–26;
- 3) 27–30;
- 4) 31–36;
- 5) 37 и более.

# Geologiya, Geografiya i Globalnaya Energiya (Geology, Geography and Global Energy) 2020. No. 3 (78)

Physical Geography and Biogeography, Geography of Soils and Geochemistry of Landscapes (Geographical Sciences)

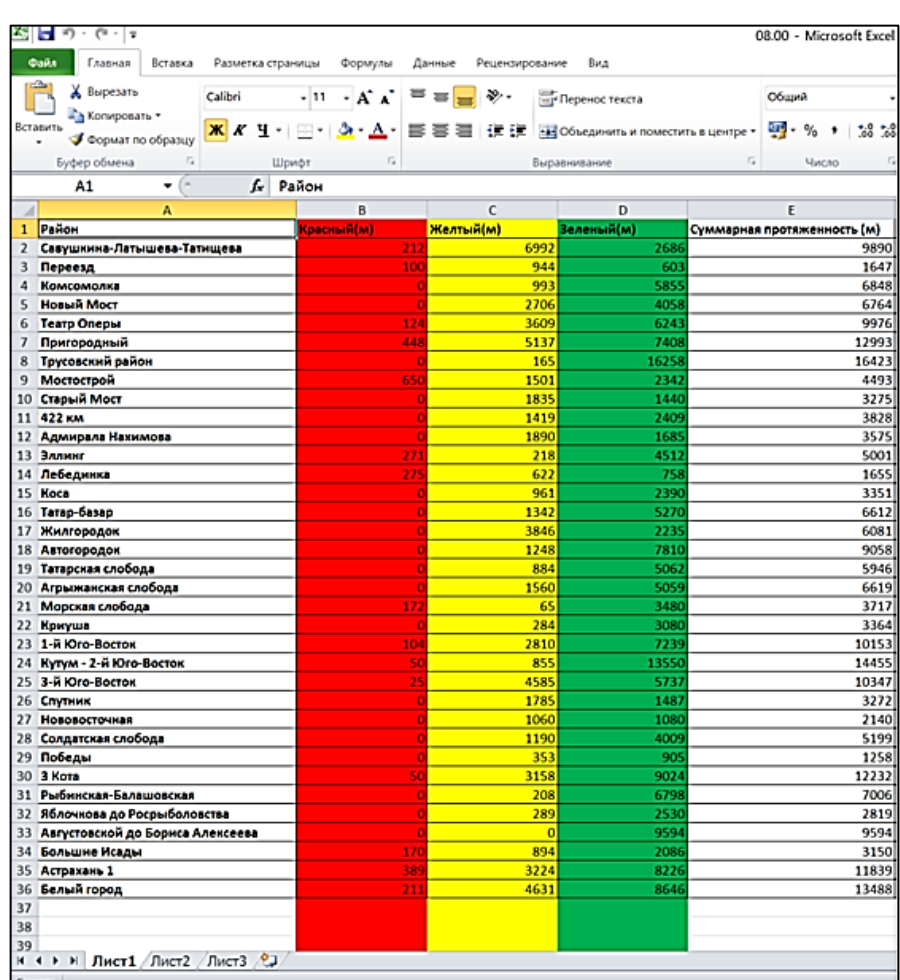

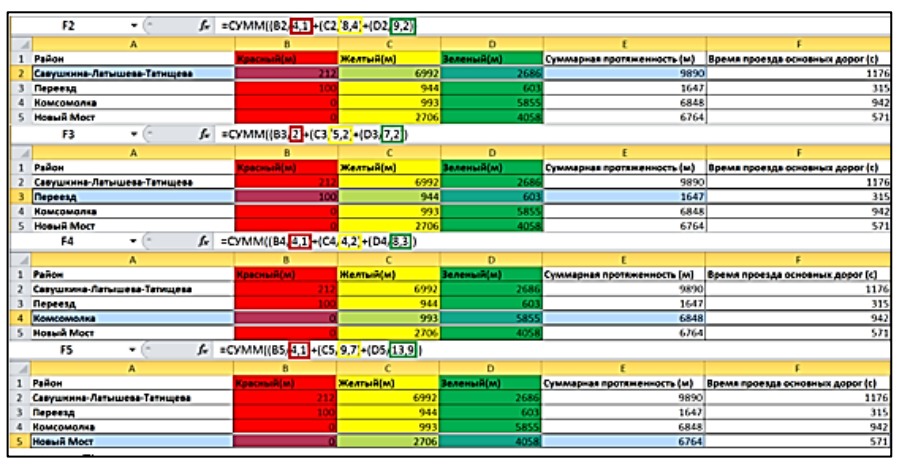

Рис. 4. Вычисления по формулам

Окраска полигонов картографируемых районов: активируем полигоны районов  $>$  кликаем по нужному полигону правой кнопкой мыши  $>$  Get Info  $>$  Style.

Цвета для каждой из категорий: 21 и менее – C10; 22–26 – C8; 27–30 – C6; 31–36 – C4; 37 и более – C2.

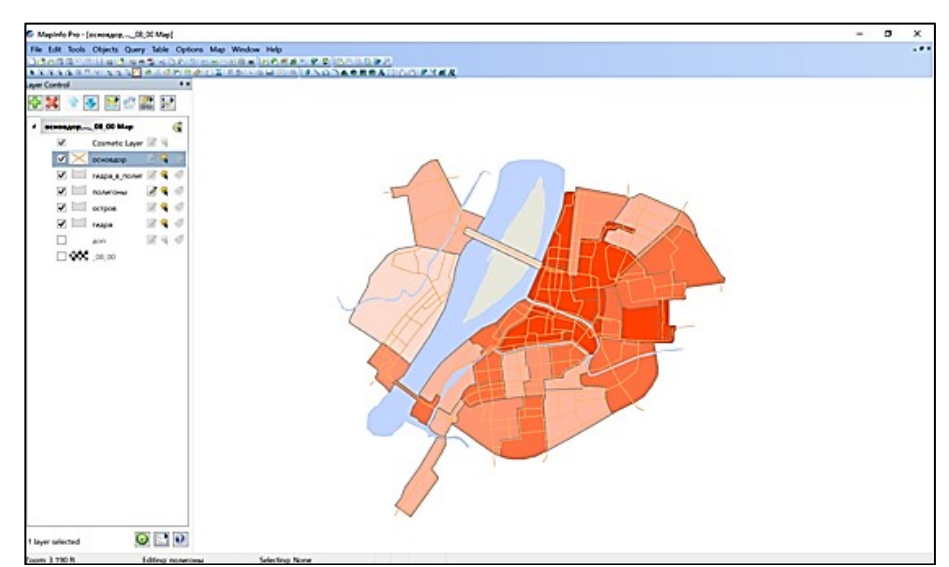

Рис. 5. Окраска полигонов картографируемых районов

Предпоследный этап создания – структурирование легенды: Map > Create Legend > перекинуть все название слоев из колонки Layers в колонку Legend Frames  $>$  Finish.

Прописываем название каждого обозначения, экспортируем окно в виде изображения в формате jpeg: File > Save Windows As > выбираем место сохранения > Resolution со 100 увеличиваем до 144 > Save. Такую же операцию проводим и для карты: File > Save Windows As > выбираем место сохранения > Resolution со 100 увеличиваем до 700 > ставим галочку Use Anti-aliasing. Получившиеся два файла – легенду и основу – нужно склеить в один файл, сделать это можно любой программой, мы использовали Paint.

Добавляем название, масштаб, обозначаем направление – дополняем окончательный вид карты.

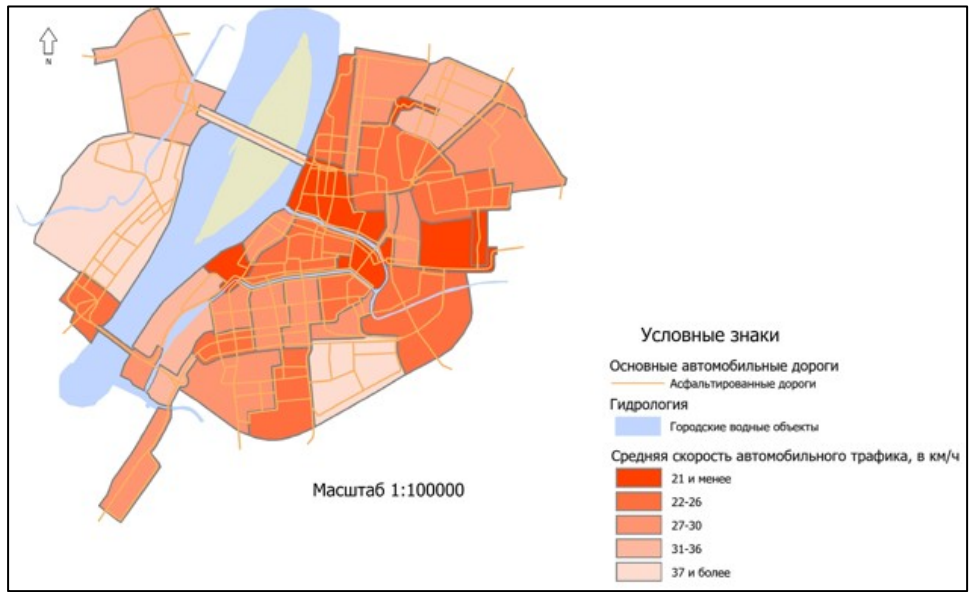

Рис. 6. Карта загруженности автодорожного трафика г. Астрахани

# Geologiya, Geografiya i Globalnaya Energiya (Geology, Geography and Global Energy) 2020. No. 3 (78)

# Physical Geography and Biogeography, Geography of Soils and Geochemistry of Landscapes (Geographical Sciences)

По итогам проведения исследования на улицах города была составлена карта загруженности автопотоком, которая позволяет анализировать ситуацию, а также рекомендовать способы снижения негативного последствия.

Город Астрахань динамично развивается, растёт его территория, меняется облик, при этом дорожное движение остаётся преимущественно двух- и однополосным, что вместе с постоянно растущим количеством автотранспорта приводит к затрудненности дорожного движения, скоплению транспортных средств на наиболее оживленных участках центральных улиц города.

К одному из главных мероприятий по загруженности автодорог в городах относят ограничение численности тяжёлых грузовых автомобилей в потоке автотранспорта. Такие меры в Астрахани и области принимают форму запретов на въезд грузовых автомобилей в определённый район или на въезд в город всех автомобилей выше определённой грузоподъемности, а также ограничений въезда в определённое время, обычно в ночные часы, субботние и воскресные дни.

Удачное планирование дороги зависит от размера пространства, которое имеется в распоряжении, характера местности и применяемой политики районирования.

### **Список литературы**

1. Борзов, В. С. Воздействие вибрации в городской сред / В. С. Борзов, И. С. Шарова // Потаповские чтения – 2019. – Москва, 2019. – С. 47–49.

2. Джумалиева, Г. Т. Загрязнение атмосферного воздуха автомобильным транспортом / Г. Т. Джумалиева, Л. Ю. Тимовкина, А. А. Романова, И. С. Шарова, М. С. Безуглова // Географические науки и образование / сост. В. В. Занозин. – Астрахань, 2018. – С. 144–147.

3. Джумалиева, Г. Т. Применение ГИС-технологий для эффективной работы транспортной сети города Астрахани / Г. Т. Джумалиева, И. С. Шарова // Инновации в информационных технологиях, машиностроении и автотранспорте. – Кемерово : Кузбасский гос. тех. ун-т им Т.Ф. Горбачева, 2017. – С. 134–137.

4. Джумалиева, Г. Т. Геоинформационное картографирование и GP / Г. Т. Джумалиева, И. С. Шарова // Фундаментальные научные исследования: теоретические и практические аспекты. – Кемерово, 2017. – С. 93–96.

5. Шарова, И. С. Методики и технологии составления топографических планов на основе интегрированной аппаратуры спутникового определения координат и ГИС технологий / И. С. Шарова, А. С. Муханов, Г. В. Крыжановская, А. А. Даутов, Н. З. Джалмуханов // Туризм и рекреация: инновации и ГИС-технологии. – Астрахань, 2019. – С. 53–57.

#### **References**

1. Borzov, V. S., Sharova, I. S. Vozdeystvie vibratsii v gorodskoy sred [Impact of vibration in urban environments]. *Potapovskie chteniya – 2019* [Potapov Readings - 2019]. Moscow, 2019, pp. 47–49.

2. Dzhumalieva, G. T., Timovkina, L. Yu., Romanova, A. A., Sharova, I. S., Bezuglova, M. S. Zagryaznenie atmosfernogo vozdukha avtomobilnym transportom [Air pollution by road]. Zanozin, V. V. *Geograficheskie nauki i obrazovanie* [Geographic Sciences and Education]. Astrakhan, 2018, pp. 144–147.

3. Dzhumalieva, G. T., Sharova, I. S. Primenenie GIS-tekhnologiy dlya effektivnoy raboty transportnoy seti goroda Astrakhani [Application of GIS technologies for the efficient operation of the transport network of the city of Astrakhan]. *Innovatsii v informatsionnykh tekhnologiyakh, mashinostroenii i avtotransporte* [Innovations in information technology, mechanical engineering and vehicles]. Kemerovo, Kemerovo, T. F. Gorbachev Kuzbass State Technical University Publ., 2017, pp. 134–137.

4. Dzhumalieva, G. T., Sharova, I. S. Geoinformatsionnoe kartografirovanie i GP [Geoinformation mapping and GP]. *Fundamentalnye nauchnye issledovaniya: teoreticheskie i prakticheskie aspekty* [Fundamental research: theoretical and practical aspects]. Kemerovo, 2017, pp. 93–96.

5. Sharova, I. S., Mukhanov, A. S., Kryzhanovskaya, G. V., Dautov, A. A., Dzhalmukhanov, N. Z. Metodiki i tekhnologii sostavleniya topograficheskikh planov na osnove integrirovannoy ratury sputnikovogo opredeleniya koordinat i GIS tekhnologiy [Techniques and technologie drawing up topographic plans based on integrated equipment for satellite determination of coordinates and GIS technologies]. *Turizm i rekreatsiya: innovatsii i GIS-tekhnologii* [Tourism and Recreation: Innovation and GIS Technologies]. Astrakhan, 2019, pp. 53–57.